# TDP004 - Tentamen

#### 2016-08-22

### **Regler**

- All kod som skickas in för rättning ska kompilera och vara väl testad.
- Inga elektroniska hjälpmedel får medtas. Mobiltelefon ska vara avstängd och ligga i jacka eller väska.
- Inga ytterkläder eller väskor vid skrivplatsen.
- Student får lämna salen tidigast en timme efter tentamens start.
- Vid toalettbesök eller rökpaus ska pauslista utanför salen fyllas i.
- All form av kontakt mellan studenter under tentamens gång är strängt förbjuden.
- Böcker och anteckningssidor kan komma att granskas av assistent, vakt eller examinator under tentamens gång.
- Frågor om specifika uppgifter eller om tentamen i stort ska ställas via tentasystemets kommunikationsklient.
- Systemfrågor kan ställas till assistent i sal genom att räcka upp handen.
- Endast uppgifter inskickade före tentamenstidens slut rättas.
- *•* Ingen uppgift kan kompletteras under tentamens sista kvart.
- En uppgift kan som regel kompletteras tills den är antingen "Godkänd" eller "Underkänd". En uppgift bedöms som "Underkänd" om ingen markant förbättring skett sedan tidigare inlämning.
- Kompilerande kod, fullständig kravuppfyllnad och följande av god stil och goda konventioner enligt god programmeringssed är krav för att en uppgift ska bedömas "Godkänd".

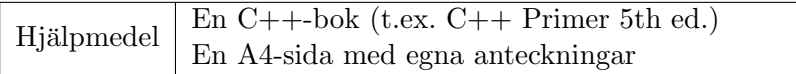

## **Information**

#### Betygssättning vid tentamen

Tentamen består av ett antal uppgifter på varierande nivå. Uppgifter som uppfyller specifikationen samt följer god sed och konventioner ges omdömet "Godkänd". Annars ges omdömet "Kompletteras" eller "Underkänd". Tentamen kräver två godkända uppgifter för betyg 3. Alla betygsgr¨anser ses i tabell 1 och 2. *F¨or betyg 3 har du alltid hela tentamenstiden, varken mer eller mindre.* (För student som från LiU fått rätt till förlängd skrivtid förlängs betygsgränserna i proportion till den förlängda skrivtiden.)

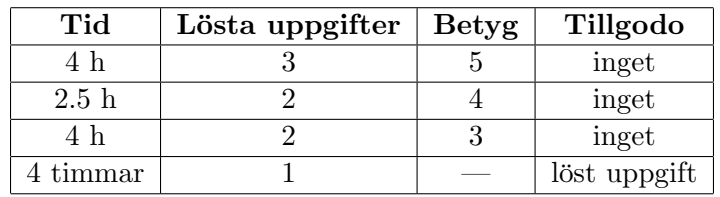

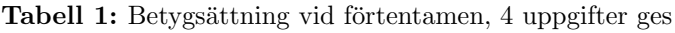

| Tid       | Lösta uppgifter | <b>Betyg</b> |
|-----------|-----------------|--------------|
| $3 h + B$ |                 |              |
| $4 h + B$ |                 |              |
| $4 h + B$ |                 |              |
| $2 h + B$ |                 |              |
| 5 timmar  |                 |              |

**Tabell 2:** Betygsättning vid sluttentamen, 5 uppgifter ges

#### **Bonustid**  $(+B)$

*All bonustid g¨aller endast under den f¨orsta ordinarie tentamen i samband med kursen (Januari).* Varie moment i kursen som ger bonus ger 5 minuter extra tid för högre betyg på sluttentamen, upp till maximalt 45 minuter. Detta är markerat med  $+B$  i tabellen där bonus räknas.

#### **Tillgodor¨aknanden**

*Tillgodoräknanden gäller endast under den första ordinarie tentamen i samband med kursen.* Om du på förtentamen endast lyckas lösa en uppgift kan du tillgodoräkna motsvarande uppgift på sluttentamen (se tabell 1). Du har då bara en uppgift kvar till betyg 3. För högre betyg (om du löser mer än en uppgift på förtentamen) kan du inte tillgodoräkna något. Om du på sluttentamen löser en andra uppgift snabbt och vill sikta på högre betyg kan du lösa den tillgodoräknade uppgiften "igen", men den räknas endast mot högre betyg, **inte** som andrauppgift för betyg 3.

#### **Inloggning**

Innan du loggar in ska du välja "Exam system" från sessionsmenyn i nedre vänstra hörnet av inloggningsrutan. Därpå loggar du in med dina LiU inloggningsuppgifter. Du kommer nu in i tentainloggningen och ska börja med att välja språk. Ta den flagga som ser minst Engelsk ut så blir det Svenska (valet spelar ingen roll för dig som kan båda språken). Följ instruktionerna på skärmen så långt det går tills du ska mata in ett engångslösenord. Tag fram ditt LiU-kort och visa det för assistent eller vakt i sal för att få detta lösenord.

#### **Skrivbordsmiljön**

När du kommit in i tentasystemet har du en normal skrivbordsmiljö (Mate-session i Linux Mint) med grön skrivbordsbakgrund. Efter en stund kommer även din kommunikationsklient att dyka upp automatiskt. Startmenyn är nedskalad till enbart det som examinator bedömt relevant. Andra program kan fortfarande finnas tillgängliga genom att starta dem från en terminal. Observera att en del program som använder nätverkstjänster inte fungerar normalt, eftersom nätverket inte är åtkomligt.

*N¨ar du ¨ar inloggad ¨ar det viktigt att du har tentaklienten ig˚ang hela tiden. Om den inte dykt upp* fem minuter efter inloggning och inte heller när du startar den manuellt från menyn (fisken) *tar du kontakt med assistent eller vakt i sal.*

#### **Terminalkommandon**

e++17 används för att kompilera med "alla" varningar *som fel*. w++17 används för att kompilera med "alla" varningar. **Rekommenderas.**  $g++17$  används för att kompilera utan varningar. gccfilter e++11 används för att köra e++11 genom gccfilter. gccfilter w++11 används för att köra w++11 genom gccfilter. gccfilter g++11 används för att köra g++11 genom gccfilter. valgrind --tool=memcheck används för att leta minnesläckor.

#### **C++ referenssidor**

På tentan har du tillgång till referensmaterial från http://cppreference.com/ via lämpligt alternativ från startmenyn. Observera att allt utom referenssidorna är avstängt. Om du inte kan komma åt en sida du tycker hör till referenssidorna (som kanske blockerats av misstag) kan du skicka ett meddelande via tentaklienten.

#### **Givna filer**

Eventuella givna filer finns i katalogen given\_files. Denna underkatalog är skrivskyddad, så det är ingen risk du råkar ändra på dessa filer. Skrivskyddet gör dock att du måste kopiera in de givna filer du vill använda till tentakontots hemkatalog. Hur du listar och kopierar filer ska du kunna. Hemkatalogen står du i från början, och du kommer alltid tillbaka till den genom att bara exekvera kommandot cd i terminalen. Hemkatalogen heter alltid /home/student\_tilde om du undrar.

#### **Avslutning**

När dina uppgiftsbetyg och ditt slutbetyg i kommunikationsklienten stämmer överens med det du förväntar och du är nöjd, eller när tentamenstiden är slut, är det dags att logga ut. Hinner du inte se ditt betyg får du höra av dig till examinator via epost efter tentamen.

Avsluta alla öppna program och tryck på knappen märkt "Exit" i menyn längst ner på skärmen och välj "ok". Vänta ett tag och tryck sedan på knappen "Avsluta tentamen" när det är möjligt. När detta är gjort är det omöjligt att logga in igen. Lämna inte datorn förrän du ser den vanliga inloggningsskärmen med blå bakgrund. Anmäl till assistent eller vakt om inloggningsskärmen inte dyker upp inom en minut så åtgärdar vi problemet.

## **Uppgift 1 Portaler**

#### **Inledning**

I spelet Ingress vandrar spelarna mellan olika platser som är utmärkta på kartan som portaler. En portal har ett namn och ett läge på kartan (latitud och longitud). I denna uppgift tänker vi oss för enkelhets skull latitud som y-koordinat och longitud som x-koordinat på en plan karta. Det gör att vi kan använda pythagoras sats för att beräkna avstånd. Vidare tänker vi oss 16 koordinater per meter i båda riktningar.

#### **Funktionella krav**

Användaren matar in en lista på portaler, en portal per rad. Först matas latitud in, sedan longitud, och till slut portalens namn. Programmet ska läsa in alla portaler och sedan skriva ut avståndet mellan varje portal. Du får själv välja lämpligt sätt att avsluta inmatningen.

#### **Ickefunktionella krav**

- Du ska använda en väl inkapslad klass för att representera en portal. Det ska finnas en konstruktor, en medlemsfunktion för att räkna ut avståndet till en annan portal och en funktion för att skriva ut en portal. Inga andra medlemsfunktioner.
- Lösningen ska använda en lämplig STL-container.
- Utskrifterna ska matcha körexemplen till fullo.

#### Körexempel (användarinmatning i fet stil)

```
58408793 15620720 Soligt Ur
58410192 15619638 Baumgarts Pianofabrik
58410629 15617174 Entrance to the Crypts
58411054 15616591 Domkyrkan
111m from "Soligt Ur" to "Baumgarts Pianofabrik"
156m from "Baumgarts Pianofabrik" to "Entrance to the Crypts"
45m from "Entrance to the Crypts" to "Domkyrkan"
```
# Uppgift 2 Långpromenad

### **Inledning**

I spelet Ingress vandrar spelarna mellan olika platser som är utmärkta på kartan som portaler. En portal har ett namn och ett läge på kartan (latitud och longitud). I denna uppgift tänker vi oss för enkelhets skull latitud som y-koordinat och longitud som x-koordinat på en plan karta. Det gör att vi kan använda pythagoras sats för att beräkna avstånd. Vidare tänker vi oss 16 koordinater per meter i båda riktningar.

#### **Funktionella krav**

På filen given files/PORTALS. TXT finns en lista på portaler, en portal per rad. Först står latitud, sedan longitud, och till slut portalens namn. Programmet ska läsa in alla portaler och sedan skriva ut total sträcka om vi tänker oss att man går från första portalen, till den andra och så vidare till den sista och därifrån direkt tillbaka till den första. Filnamnet anges på kommandoraden med felmeddelanden enligt körexempel om kommandoradsargument saknas eller filen ej kan öppnas.

#### **Ickefunktionella krav**

- 1. Programmet ska använda minst en lämplig abstaktion, t.ex. klass eller funktion.
- 2. Avståndet skrivs ut med två decimaler.
- 3. Utdata ska matcha körexemplen till fullo.

#### Körexempel (användarinmatning i fet stil)

\$ a.out Usage: a.out FILE

\$ ./a.out given\_files/PORTALS.TXT and-another-arg Usage: ./a.out FILE

\$ ./a.out given\_files/no\_such\_file.txt Error: 'given\_files/no\_such\_file.txt' can not be opened!

\$ ./a.out given\_files/PORTALS.TXT Total distance: 6.29km

## **Uppgift 3 Syldaviskt krypto**

### **Inledning**

Den syldaviska armen har en ny kod som de använder för att säkert kommunicera mellan sina regimenten. Koden fungerar på följande sätt:

För alla bokstäver mellan 'A' och 'Z' och mellan 'a' och 'z' så vänder man på alfabetet. 'a' blir alltså 'z' och vice versa, 'b' blir 'y' och vice versa o.s.v. Alla tecken som inte är bokstäver är helt oförändrade. T.ex. blir strängen "hejsan" "svqhzm" och "Anfall nu!" blir "Zmuzoo mf!". Det som är så enkelt med denna kod är att avkrypteringen kan ske med samma algoritm som krypteringen!

### **Funktionella krav**

Skriv ett program som låter användaren mata in ett meddelande (på en rad) och som sedan skriver ut det krypterade meddelandet. *Beakta noga de icke-funktionella kraven!*

#### **Ickefunktionella krav**

Tids nog kommer syldaviska armen att vilja byta krypto. Då är det bra om koden är väl förberedd för detta. Därför ska du skriva en funktion för koden som läser in ett meddelande och skriver ut den krypterade versionen. Funktionen ska ta in en konstant kryptoklassreferens som enda parameter. Krypoklassen ska vara abstrakt med medlemsfunktionerna encrypt och decrypt. I huvudprogrammet skapas en subklass till kryptoklassen som skickas som argument till funktionen. Subklassen implementerar det krypto som ska användas. Du ska skapa två olika subklasser, en som implementerar "ingen kryptering" och en som implementerar syldaviska armens krypto.

Båda kryptosubklasserna ska fungera att använda och den Syldaviska ska vara aktiv vid inlämning.

#### Körexempel 1 (användarinmatning i fet stil)

Enter message: No one will crack this code! Crypto message: Ml lmv droo xizxp gsrh xlwv!

Körexempel 2 (användarinmatning i fet stil)

Enter message: Roses are red, violets blue. Crypto message: Ilhvh ziv ivw, erlovgh yofv.

## **Uppgift 4 Unika tal**

### **Inledning**

I denna uppgift tänker vi oss att användaren matar in en sekvens av ensiffriga tal. Frågan vi ställer oss är hur många unika tvåsiffriga tal vi kan se i den inmatade sifferföljden. Matar vi t.ex. in "9456" kan vi hitta "94", "45" och "56" medan sifferföljden "1111" bara ger ett tal  $"11"$ .

### **Funktionella krav**

Skriv ett program som läser in en sifferföljd och sedan matar ut alla unika tvåsiffriga tal enligt körexemplet. Användaren avslutar inmatningen med tangenttryckningen Ctrl-D (filslut) på en tom rad (det är alltså inte strängen "Ctrl-D" som matas in).

#### **Ickefunktionella krav**

- 1. Ditt program ska ha minst en funktion för att omvandla två inmatade tecken till ett tvåsiffrigt heltal. Funktionen ska slänga ett std::logic\_error om endera tecken inte är en siffra.
- 2. Programmet ska använda minst en containertyp för att hålla reda de unika tal som hittas.
- 3. Utskrifterna ska matcha körexemplen till fullo.

### Körexempel (användarinmatning i fet stil)

```
1 2 3 4 5 6 7 8 9 0
Ctrl-D
I saw 9 unique two-digit numbers:
12
23
34
45
56
67
78
89
90
1 2 1 2 1 2
Ctrl-D
I saw 2 unique two-digit numbers:
12
21
5 4 d e 2 3
terminate called after throwing an instance of 'std::logic_error'
  what(): not a digit!
Aborted
```
## **Uppgift 5 Stack**

### **Inledning**

En stack börjar tom. Nya värden läggs alltid till sist, ett värde i taget, men till skillnad från en kö plockas värden även ut från slutet. Värden kommer alltså ut i omvänd ordning mot vad de stoppades in. Detta brukar även kallas LIFO (Last In, First Out). Eller mer sällsynt LCFS (Last Come, First Served).

### **Funktionella krav**

Skriv en klass som representerar en stack med operationerna för att lägga till en sträng i stacken, plocka ut en sträng från stacken, och kontrollera om stacken är tom.

#### **Ickefunktionella krav**

- 1. Din stack ska byggas upp av stackelement (barr) där vardera barr pekar på nästa barr.
- 2. Din stack ska ha korrekt minneshantering.
- 3. Din stack ska använda god abstraktion och inkapsling.
- 4. Operationerna på stacken ska heta *push* för insättning, *pop* för borttagning och *empty* för att kontrollera om stacken är tom.
- 5. Nyckelordet const ska användas där det är lämpligt.
- 6. Din klass ska skrivas med korrekt inkluderings- och implementationsfil.
- 7. Kopieringskonstruktor, tilldelningsoperator, movekonstruktor och movetilldelning ska vara korrekt implementerade eller åtgärdade på sådant sätt att användning av dem ger kompileringsfel.
- 8. Det givna huvudprogrammet ska fungera utan modifikation.
- 9. Utskrifterna ska matcha körexemplen till fullo.

#### Tips och begränsningar

- Det är lämpligt att ordna stacken på sådant sätt att insättning kan ske på enkelt sätt utan att iterera genom hela stacken.
- Filen given\_files/stack.h innehåller en början på klassdefinition som dock behöver kompletteras och modifieras för att uppfylla vissa av ovan krav.
- Tänk på att skicka med alla filer som behövs vid kompilering när du är klar.
- Det är inte krav på undantagshantering, men utskrifterna ska matcha körexemplen till fullo.

#### Körexempel (användarinmatning i fet stil)

empty stack testing 1 2 3 Ctrl-D 3 2 1 testing empty stack empty stack